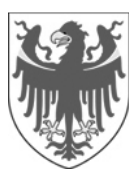

## **ECDL Merkblatt**

Was Sie zur Prüfung mitbringen müssen:

- Die **Datenschutzerklärung** (in italienischer Sprache vorliegend);
- einen **gültigen Lichtbildausweis oder Führerschein Kopien oder Ablichtungen auf dem Mobiltelefon werden nicht akzeptiert;**
- das **vorliegende Merkblatt;**
- einen Kugelschreiber.
- **Verboten sind:**
- Elektronische Geräte: Handys, Taschenrechner, Walkmann u.s.w.;
- Unterlagen: INTERNET-Glossar, Bücher, Zeitschriften und dergleichen;
- Große Taschen und Rucksäcke.
- Bitte beim Prüfer abgeben!

Wie läuft die Prüfung ab?

- Anwesenheitsliste unterschreiben,
- Zugewiesenen Platz mit Datenschutzerklärung, Lichtbildausweis und Kugelschreiber einnehmen.
- **Prüfungszeit:** Nachdem alle Kandidaten an ihren Computern sitzen und die Prüfer den Ablauf der Prüfung erklärt haben; alle Kandidaten die Prüfungsarbeiten erhalten haben, läuft die effektive Prüfungszeit, diese beträgt 45 Minuten.
- **Im Prüfungsraum muss absolute Ruhe herrschen, der Prüfer darf zum Inhalt der Prüfungen keine Auskünfte geben!**
- **Pannen!** Der Prüfer darf nur bei technischen Pannen zum Computer gerufen werden! Die verlorene Zeit kann natürlich eingeholt werden.
- Sobald Sie fertig sind, erscheint eine entsprechende Meldung und Ihr Ergebnis am Bildschirm. Drucken Sie Ihr Ergebnis unbedingt aus.

## **Es ist strengstens verboten, schriftliche Notizen aus dem PC Raum mitzunehmen!**

**Es wird ein elektronisches automatisches Prüfungssystem verwendet. Daher erhalten Sie die Ergebnisse Ihrer Prüfungen unmittelbar nach Beendigung der einzelnen Teilprüfung, d. h. sobald der letzte Teilnehmer die jeweilige Teilprüfung abgeschlossen hat.**

## **Infos zur Bewertung der Arbeit:**

• Sie haben die Prüfung bestanden, wenn Sie 75% der Aufgaben richtig bearbeitet haben.

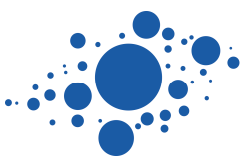

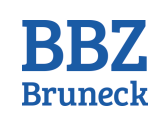